## Download Mockup For Photoshop NEW!

Installing Adobe Photoshop is relatively easy and can be done in a few simple steps. First, go to Adobe's website and select the version of Photoshop that you want to install. Once you have the download, open the file and follow the on-screen instructions. Once the installation is complete, you need to crack Adobe Photoshop. To do this, you need to download a crack for the version of Photoshop you want to use. Once you have the crack, open the file and follow the instructions to apply the crack. After the crack is applied, you can start using Adobe Photoshop. Be sure to back up your files since cracking software can be risky. With these simple steps, you can install and crack Adobe Photoshop.

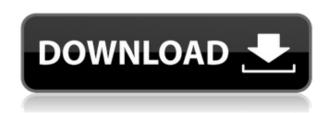

The Essentials. I hesitate to call it something so simplistic. For those that have not previously used it, I will start out with a general overview. You can find out more information from the Adobe web site. One word of caution. The current version of Lightroom is less restrictive. While I still chose to put a password on it, it seems that Lightroom doesn't care as much now about requiring you to be online for any image that is on a network. This works with the mighty Aperture, but I hope it's not too great a restriction. I think this is another example of a Microsoft product that is growing up. This of course will have a great impact on any iPad product, which is not currently made by Apple, but one they hope to make by the end of the year, or sooner. It is pretty ironic that I am on my mobile device, accessing my desktop Photoshop and Lightroom file from my hard drive. Not only would it be easier to access my files on my laptop without any cables, but I can save fonts -or our any type of files in my Dropbox folder, sync them, and finish up a project on my desktop immediately after I return from my work day. If you are a savvy Photoshop user, you are familiar with the original Macintosh application and the versions that followed from Adobe on the PC platform. This version is familiar but with a few changes. I find that a lot of the dialogs and lists are easier to read. I also appreciate the new security. For example, the update process itself is completely simplified and works very well. You click the download button and wait for the file to initiate the installation. This makes me less nervous about viruses, as I have never had an application self-install and start system components on my computer.

## Photoshop 2021 (Version 22.4) Download free CRACK With Activation Code 64 Bits 2023

Adobe Stock has joined with Adobe to form a powerful new creative community to maximize the workflow of the most powerful, creative tool for digital artists. What is Photoshop, you ask? It's the most popular free photo and graphic application available on the market today, loved by professionals and hobbyists alike. What software is needed for graphic design? You need designing and editing software that can handle both text and graphics for graphic design. Adobe Photoshop and Illustrator, GIMP, CorelDraw, and Canva are some of the popular graphic design software on the market today. Given our mission to empower creativity for all, today we're excited to introduce Adobe Photoshop Camera, an app that re-imagines what's possible with smartphone photography. Photoshop Camera is a new, AI-powered mobile camera app that brings incredible Photoshop magic directly to the point of capture. It's available now as a preview for iOS and Android devices and targeted for general availability in 2020. What It Does: The Picture Adjuster is a new tool in Adobe Photoshop CS6 that allows you to easily adjust your pictures to improve brightness or contrast. It has three settings that let you control the entire image, a picture layer or only a small part of the image. These adjustments can be saved to a picture layer for future use by using the Actions menu. Before the hype of what is a good and which is best massivly increased, Adobe Photoshop was already a very popular professional software which could make you look phenomenal. However, with the plethora of free alternatives, it is easy to get discouraged, and Photoshop may not be the best option for you. If you are looking for something simple, and don't mind hanging out with huge numbers of tutorials and tips online, then free software may be what you are looking for. Check out Windows Live Writer, Paint.NET, or Windows Photo Viewer, to name a few of the best free alternatives to Photoshop. Photoshop is an intensive software application that should not be used as a first-time program, as there are literally hundreds, if not thousands of tutorials for beginner and novice photo editing. e3d0a04c9c

## Photoshop 2021 (Version 22.4) Download free Activation Activation Key {{ Latest }} 2022

For most users, layers are the most important feature of Adobe Photoshop. Layers are the default design and editing setting for all new images and drawings in Photoshop and are essential for working with any type of document. Layers can contain objects such as text, lines, shapes, pictures, and clipping masks. Layers can be nested within each other to group them into a hierarchy for easy object selection, modification, and use. You can use layers to edit, move, rotate, and resize objects and then merge them together to morph them and change their positions. There are also different shape attributes that can be attached to objects, such as the color, style, and position. Photoshop CS6 Design will empower you to confidently manage the design and production of digital content with a concise, process-based approach to graphic design. This pragmatic book is designed to prepare you for a career as a designer by providing a sequence of lessons that has been learned and tested over time. Adobe Photoshop Elements is a comprehensive photo editing program that enables users of all skill levels to manipulate digital pictures. It offers many tools and templates along with options to adjust both color and appearance. One of the most popular photo editing software, Adobe Photoshop Elements saves your time and gives you the tools to edit, enhance and organize your photos. Photoshop Lightroom is a simple and straightforward digital photo management and editing application for people interested in getting the most out of their digital pictures. If you're new to Lightroom and want to learn how to easily manage and share your pictures, this beginner's guide to Lightroom will help.

download new photoshop photoshop land download download ripped paper brush photoshop download ribbons for photoshop download ribbon shapes for photoshop cs6 download roboto font for photoshop download rectangle brush photoshop download remove.bg for adobe photoshop download rectangle shapes for photoshop download retouching actions for photoshop

You can achieve a realistic-looking composite by combining the photos using the levels function of Photoshop. The levels function is a combination of contrast, brightness, and color, which allows you to bring out the details in bright or dark areas. The levels function is also helpful when you want to enhance the contrast of an image. The retract feature is one of the best Photoshop features used to prepare the final image for publication. In case you want to remove a certain element from a photo, you're provided with tools to do that, and this definitely speeds up the adjustment process. You can actually enhance the performances of Photoshop by cleaning up Adobe Bridge and your computer. In case you want to do that, this is where you're provided with tools. Among them, the refresh feature is arguably one of the most useful as it helps you to update the database of your system. Another useful Photoshop feature is the eraser which is present in both the zoom and eraser modes. Although, erasers enable you to change the pixels of an image, it is more powerful than a regular eraser. These new features in Photoshop CC let you create projects that you worked around the world with:

## • Share for Review

 Make changes to your project without leaving Photoshop. After viewing the image, you can either leave it open to continue working on it or offer it to any of your collaborators or social networks. All changes are saved to your Creative Cloud account and are available on any device you use to access Creative Cloud. Round-trip edits are shared back to the original file, so you don't lose your creative work. Share for Review also means that everyone has instant access to your work, and updates appear directly on the browser you were using to share the image.

You can invite collaborators to the shared project. Your collaborator's bitmap files and
the shared version of your project are stored and backed up in the Creative Cloud. This
means that you don't lose any changes someone makes to your project as long as you're
part of the shared project.

But many professionals are just fine with the pixel-based image-editing software that's been available on the PC for decades. David Jimmy and his son David have a series of posts that suggest ways to get the most out of the program. That said, Adobe did explore some interesting directions for the future of the software. For example, they're developing a way to allow users in Europe and the Middle East to edit and work with files created in the new Middle Eastern Photo Grid format. That's an extremely worthwhile application of AI technology to a creative industry that has a huge amount of data and content. Adobe wants people to be able to edit it without having to translate it into a different format. Adobe Photoshop Elements is the ultimate image sharing tool. It offers an extensive array of easily customizable editing, organizing, and sharing tools that make it an ideal solution for photographers, graphic designers, and hobbyists alike. With just the click of a button (or a keystroke, in the case of a touchscreen) you can edit, enhance, and share your work at the same time. Adobe Photoshop is the most popular and often used raster graphics editor at the workplace, school, and home. This book, available as a bound book or Kindle e-book, will teach you how to use this popular software to edit graphics, websites, photos, and 3D designs immediately you open it and beyond the first few lessons. Want the best photo editing package around? The Adobe Lightroom is a complete package of editing tools and features. It's a professional tool and part of the Creative Cloud suite of applications so you get and enjoy all the features from this suite of applications across the desktop, mobile platforms, and on the web. There are more than 100 features to choose from, but perhaps the most powerful is the ability to develop your own presets to save you from the need to resort to canned settings.

https://zeno.fm/radio/isumsoft-zip-password-refixer-registration-code

https://zeno.fm/radio/portable-lumapix-fotofusion-4-5

https://zeno.fm/radio/download-bigfile-000-for-tomb-raider-legend

https://zeno.fm/radio/free-xfadsk64exe-3ds-max-2014

https://zeno.fm/radio/azarialazlatfonts

https://zeno.fm/radio/pharmacognosy-book-by-tyler-pdf-17

https://zeno.fm/radio/family-tree-heritage-platinum-15-0-19-crack-81-mb

https://zeno.fm/radio/jagged-alliance-back-in-action-trainer-1-13g-download

https://zeno.fm/radio/winkochan-studio-8-5-crack-e-ser

The main modes of operation of the Adobe Photoshop version is simply to open and edit raster image files. Raster images are simply files crafted using a pixel-based graphics based format called the RGB color model, consisting of three properties, or color squares, known as pixels. Software is created by developers with the idea that it must be easy to operate and is applicable to anyone. Photoshop is one of the best solutions for the photography industry, with

Adobe Photoshop CS6 it contains a lot of useful photo editing features. For design and art has been adding new features and capabilities on a regular basis, and Photoshop continues to be one of the very best, most powerful, and well-equipped tools for working with digital imagery. You can find a list of the latest features and updates to Photoshop below. The best of the best in the latest version of Photoshop are covered here. It's easy to compress, remove, or recompress the file medium. Depending on the file that you're working with, the compression might not be all that useful to you. To get a little more control, you can use the command. If your image is a photographic image, you may find that items aren't quite as sharp as they once were. To assist you with those types of issues, Photoshop has introduced a feature called Auto Smart Tone. When you open an image, Photoshop will analyze it and make adjustments to the overall image as it mutes the colors of the highlights, midtones, and shadows. These adjustments are applied in a non-destructive way. This process may help to correct any uneven contrast throughout the book.

Photoshop CS6: Techniques & Processes is the ultimate text reference for working with the latest version of the popular image-editing software. Use the process-based tutorial course to step through Photoshop's major new features, such as cloning and adjustment layers, lens corrections, and noise reduction in much greater detail. This text adds to what is already known about working with photoshop by providing numerous tips for cutting through the clutter and maximizing your work. This progression of tips and techniques will turn even the busiest Photoshop users into expert manipulators. New images of proprietary and public domain work, and gorgeous images from around the world, illustrate the author's new tips in action. Photoshop CS6: Enhanced Features<sup>™</sup> A Progression of Becoming a Pro<sup>™</sup> — Photoshop CS6 takes Photoshop's marvelously useful new features to a whole new level. Learn what the new editing options and techniques can do and how to best use them. Exploring the most interesting new features of Photoshop CS6, this book helps you master the more exotic editing techniques, broadens your understanding of the powerful new features, and encourages you to develop your own creative processes. Includes tutorial articles and field trips to explore realworld examples of creative combinations of the new features in the software. A visually powerful and comprehensive guide to the latest Photoshop features with real-world illustrations and hands-on examples of expert photographers and designers using these techniques.